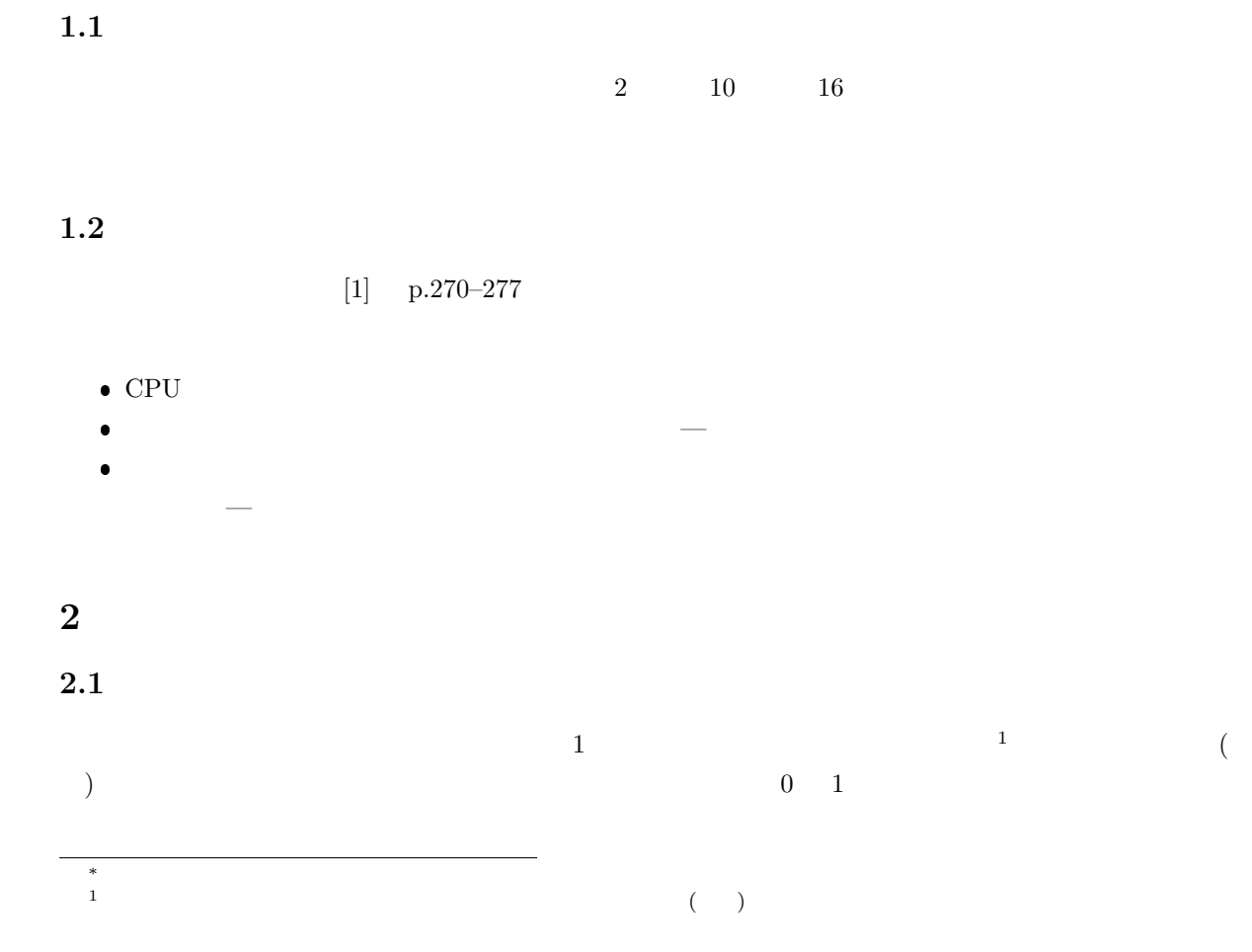

 $\mathbf{1}$ 

2007 2 9

山本昌志*<sup>∗</sup>*

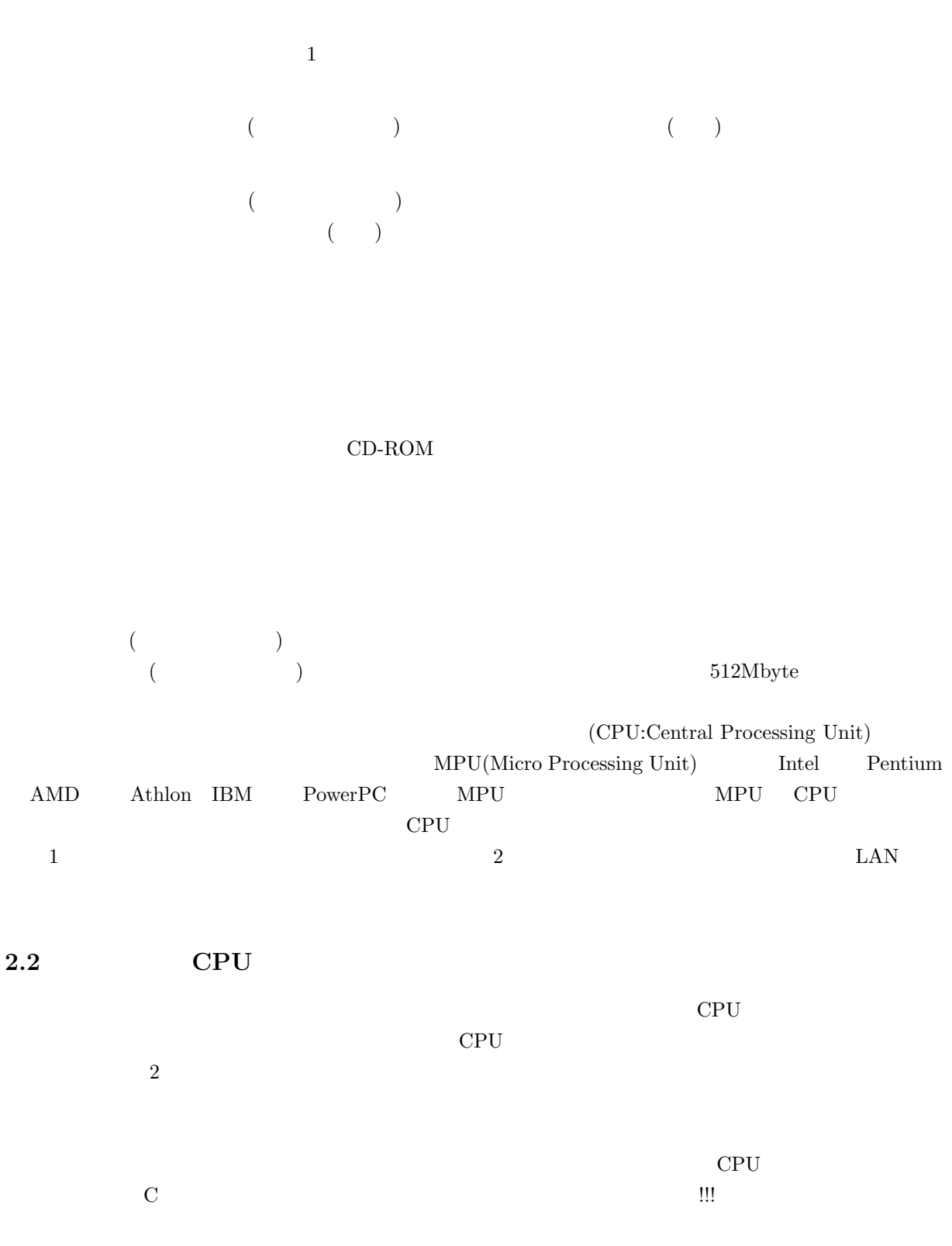

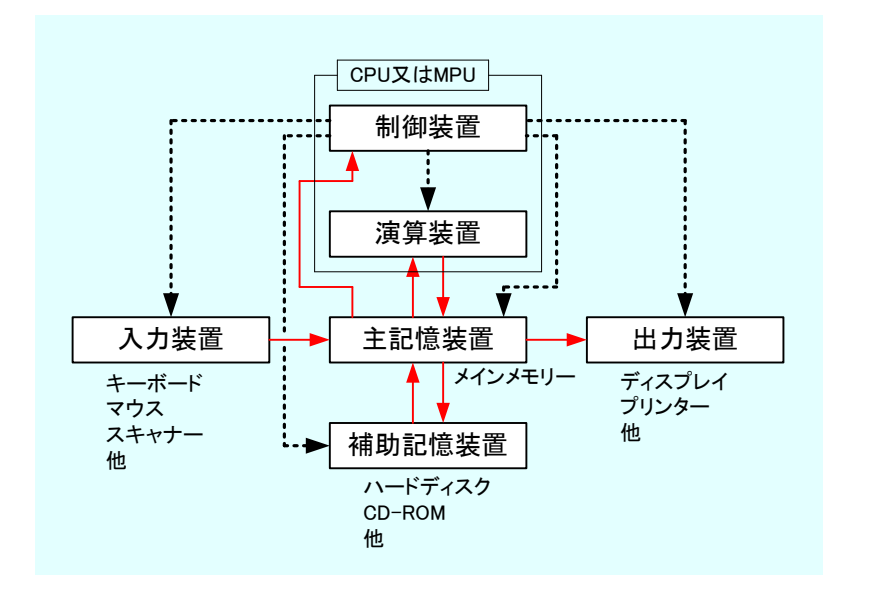

.制御信号の流れ...

データ信号の流れ

1:  $\blacksquare$ 

### **2.3**

 $\sim$ 1 0 0 1  $\overline{a}$  $\overline{0}$  1

 $\ddotsc$ 

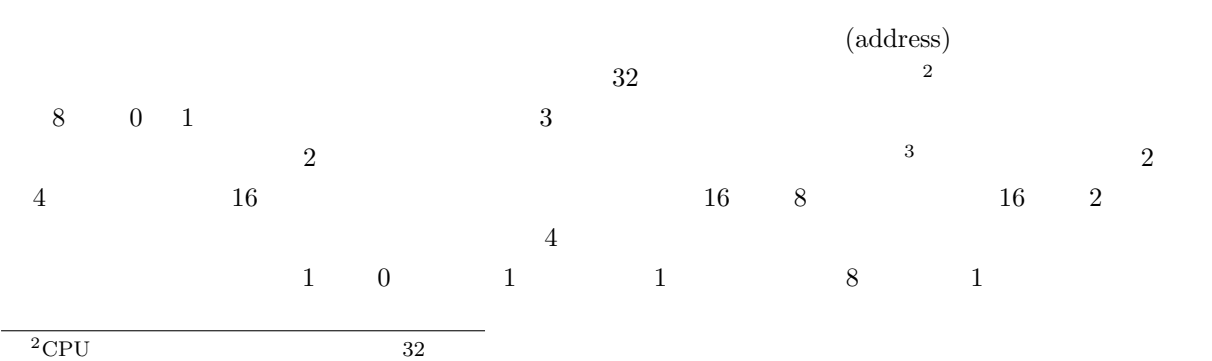

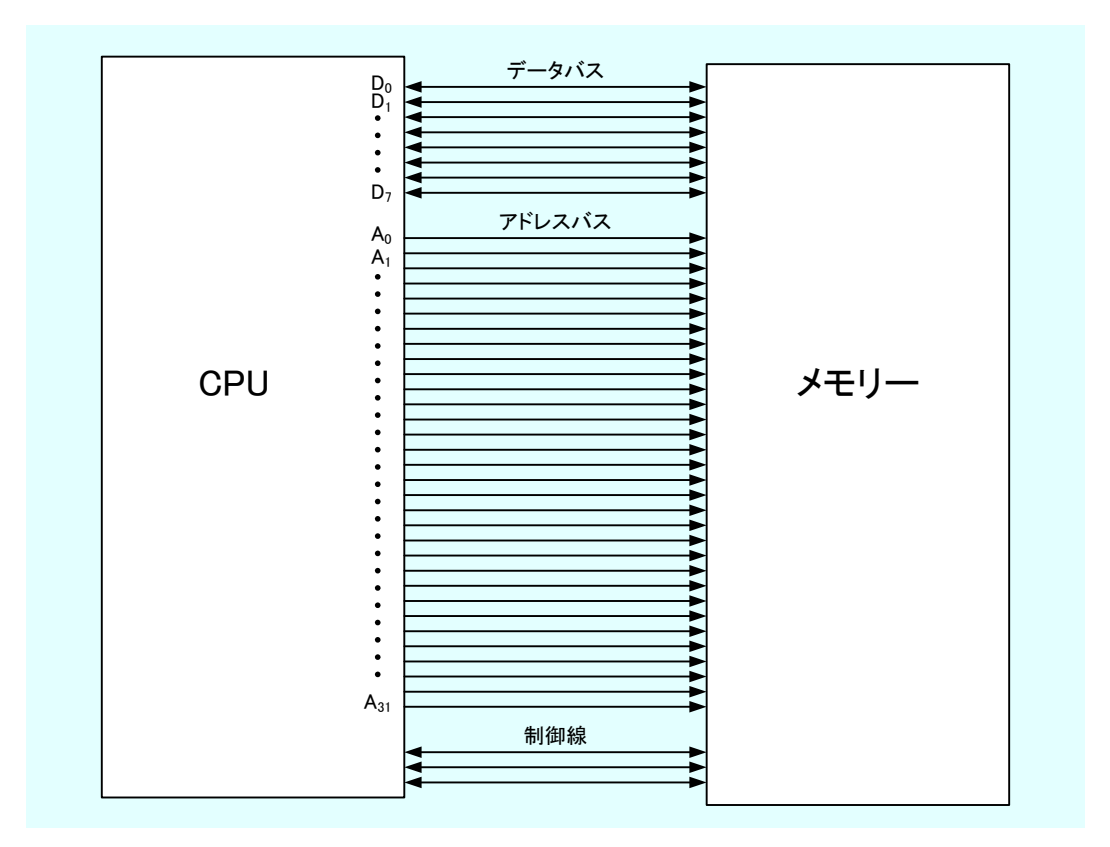

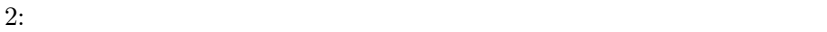

# $($  ) 1 (8)

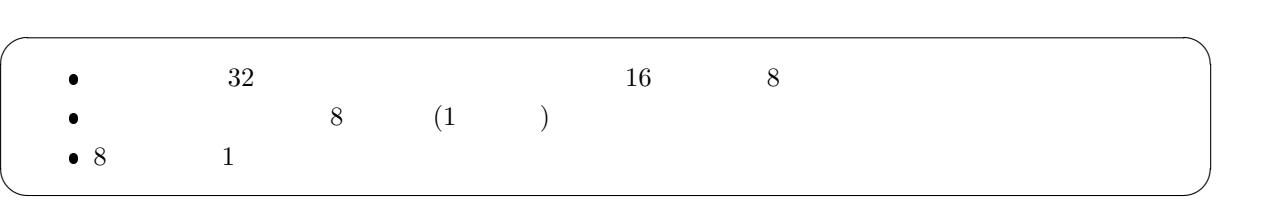

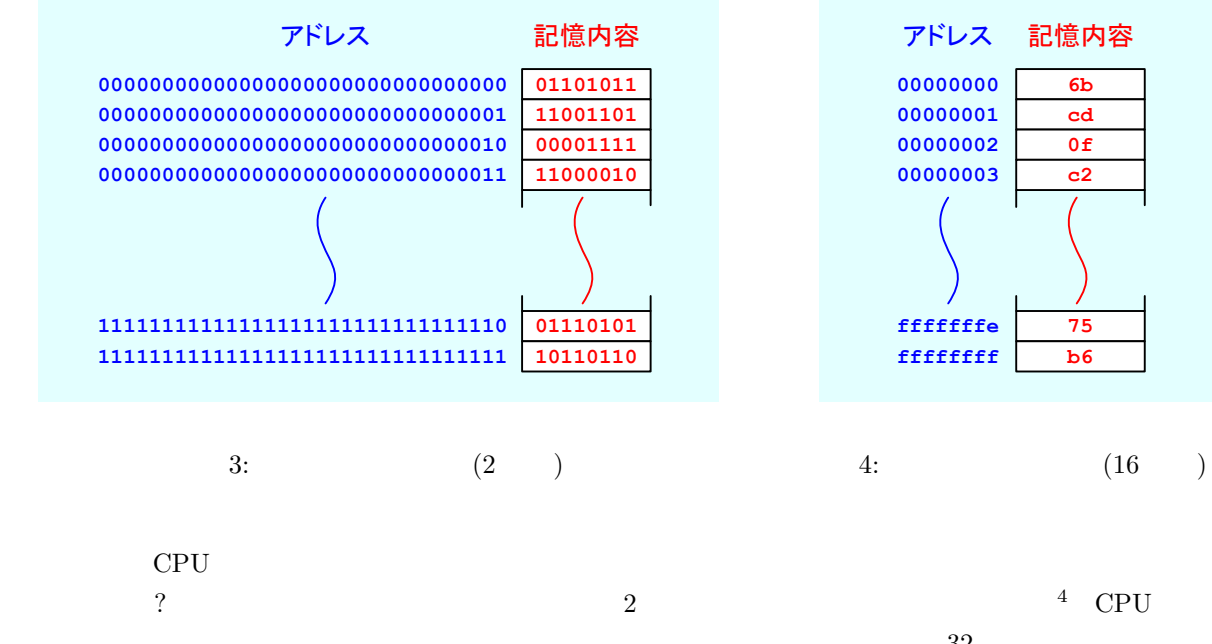

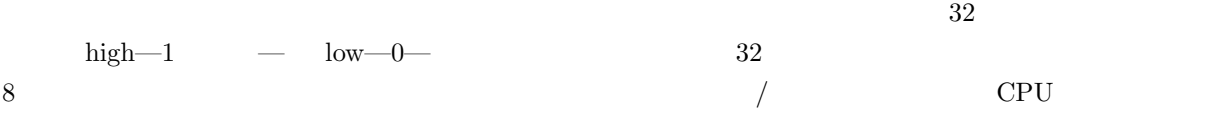

#### **2.4**

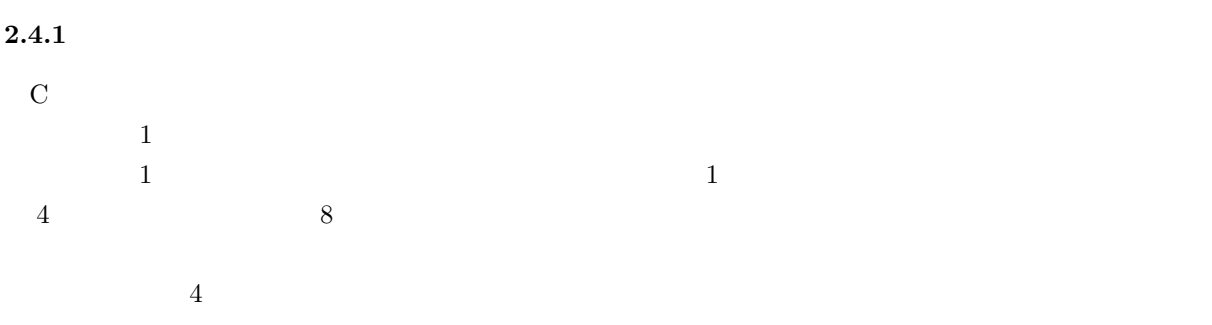

4 CPU CPU

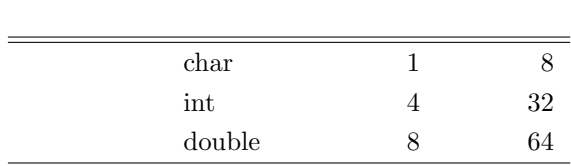

1:  $\qquad \qquad$   $\qquad \qquad$   $\qquad \qquad$   $\qquad \qquad$   $\qquad \qquad$   $\qquad \qquad$   $\qquad \qquad$   $\qquad \qquad$   $\qquad \qquad$   $\qquad \qquad$   $\qquad \qquad$   $\qquad \qquad$   $\qquad$   $\qquad \qquad$   $\qquad$   $\qquad$   $\qquad$   $\qquad$   $\qquad$   $\qquad$   $\qquad$   $\qquad$   $\qquad$   $\qquad$   $\qquad$   $\qquad$   $\qquad$   $\qquad$   $\qquad$   $\qquad$ 

## **2.4.2**

```
double x=-7.696151733398438e-4;
       int i=55;
       char a='a';
   \bullet X
   \bullet (55)<sub>10</sub> = (37)<sub>16</sub> i
   \bullet 'a' (61)_{16}\sim 5 under the contract of the state \sim 5 contract of the contract of the contract of the contract of the contract of the contract of the contract of the contract of the contract of the contract of the contract of the
\frac{1}{3} 0 \frac{1}{3} 0 \frac{1}{3} 0 \frac{1}{3} 0 \frac{1}{3} 0 \frac{1}{3} 0 \frac{1}{3} 0 \frac{1}{3} 0 \frac{1}{3} 0 \frac{1}{3} 0 \frac{1}{3} 0 \frac{1}{3} 0 \frac{1}{3} 0 \frac{1}{3} 0 \frac{1}{3} 0 \frac{1}{3} 0 \frac{1}{3} 0 \frac{1}{3} 0 \frac{1i \qquad (55)_{10} =(00000037)_{16} 00 \to 00 \to 00 \to 37 5 OPU
  CPU \alpha<u>Intel CPU the contract of the contract of the set of the set of the set of the set of the set of the set of the set of the set of the set of the set of the set of the set of the set of the set of the set of the set of the</u>
\overline{2}\sqrt{2\pi}
```
✒ ✑

 $\bullet$ 

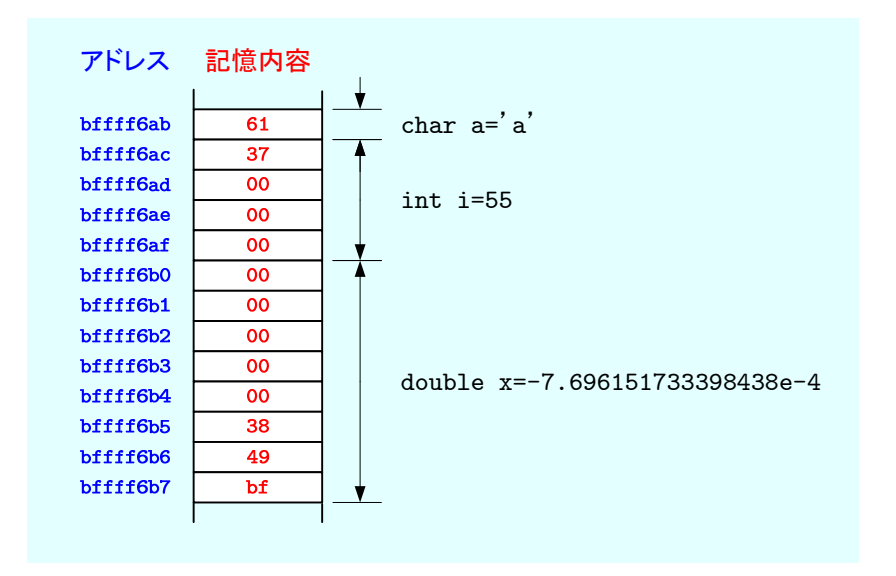

 $5:$ 

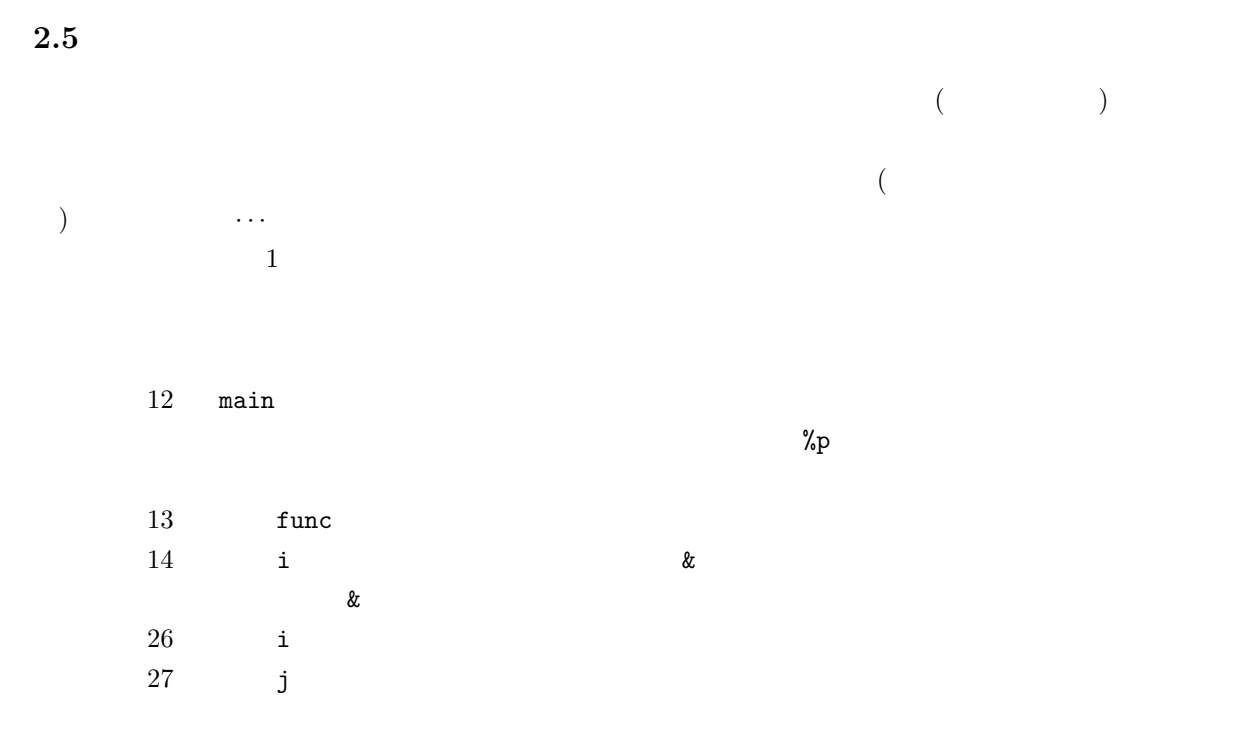

 $\mathbf{1}:$   $\mathbf{1}:$ 

1 **#include** *<*s t d i o . h*>*

2 **int** func ( **int** i , **int** j ) ;

```
4 /* ====================================================== */
 5 / * *6 /* ====================================================== */
 \begin{bmatrix} 7 \\ 8 \end{bmatrix} int main (void)
\begin{array}{c|c} 8 & 6 \\ 9 & 1 \end{array}9 int i ;
10
11 printf ("<sup>−−−</sup> address −−−−−−−−−−<sup></sup>\n\lambda");
12 printf ("\tmain\t%p\n", main);
13 printf ("\tfunc\t%p\n", func);
14 p r i n t f ( "\tmain−i \ t%p\n",& i ) ;
15\atop16i=func(5, 3);17
18 return 0;
\begin{array}{c|c} 19 & 3 \\ 20 & 7 \end{array}20 /* ====================================================== */
21 / * func */22 /* ====================================================== */
23 \int \mathbf{int} \, \text{func}(\mathbf{int} \, \mathbf{i}, \, \mathbf{int} \, \mathbf{j})24 {
25
26 printf ("\tfunc−i\t%p\n",&i);
27 p r i n t f ( "\ t func−j \ t%p\n",& j ) ;
\frac{28}{29}return i*j;
30 }
```

```
--- address -----------
       main 0x8048368
       func 0x80483eb
       main-i 0xbffff6b4
       func-i 0xbffff690
       func-j 0xbffff694
```

```
\sim 6 \sim
```
main func  $\qquad$  i

 $\overline{6}$ 

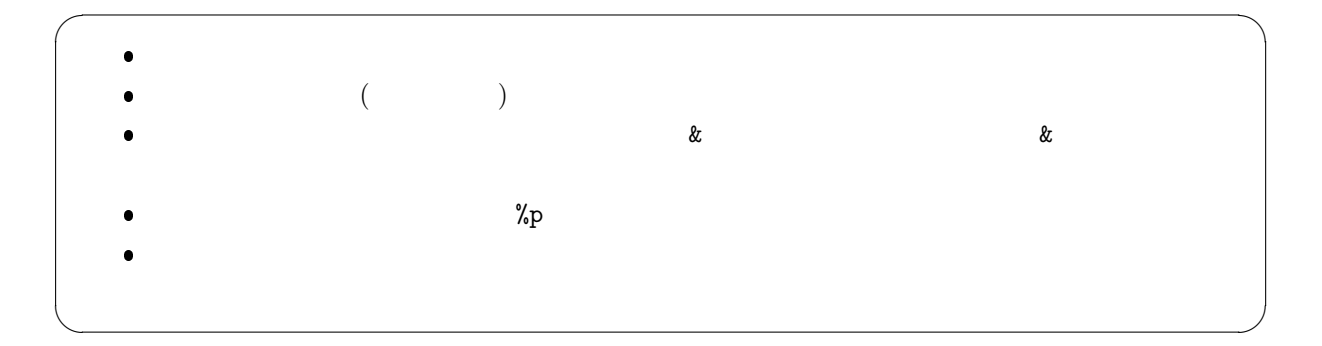

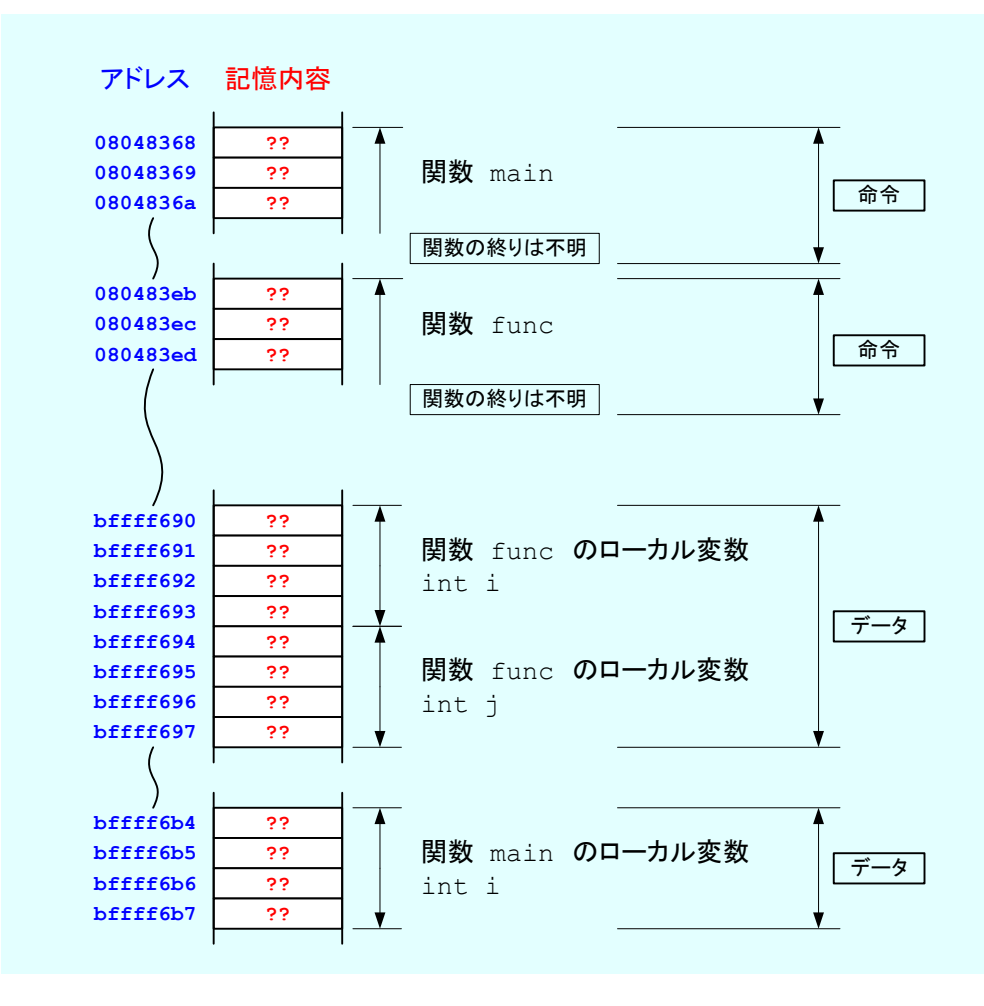

 $6:$   $2$ 

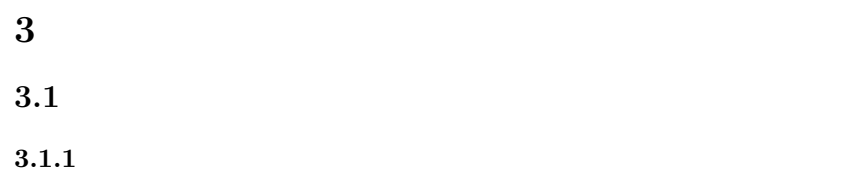

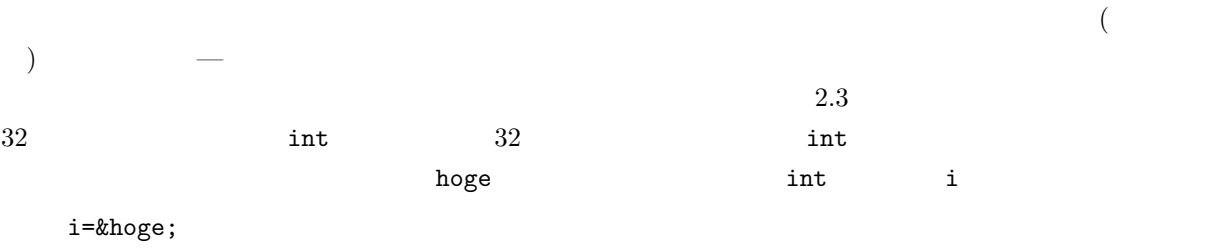

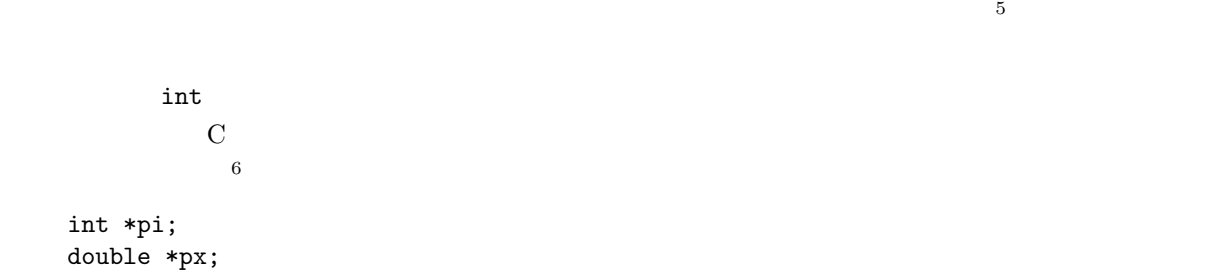

$$
(\ast)
$$

 $3.1.2$ 

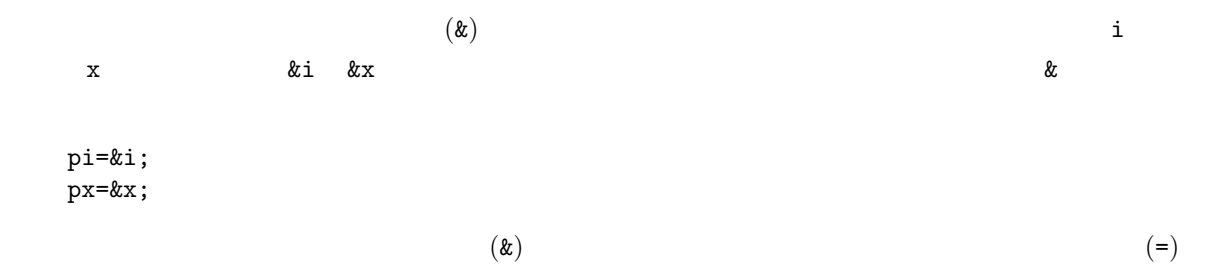

 $3.1.3$ 

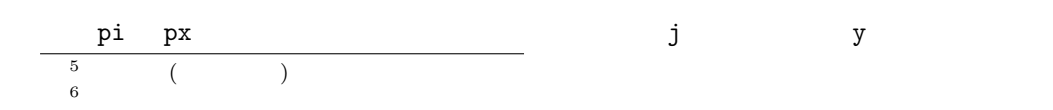

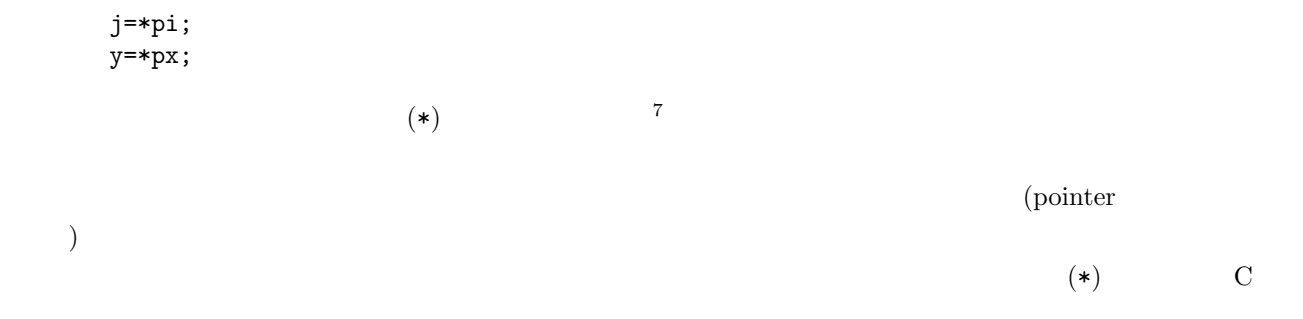

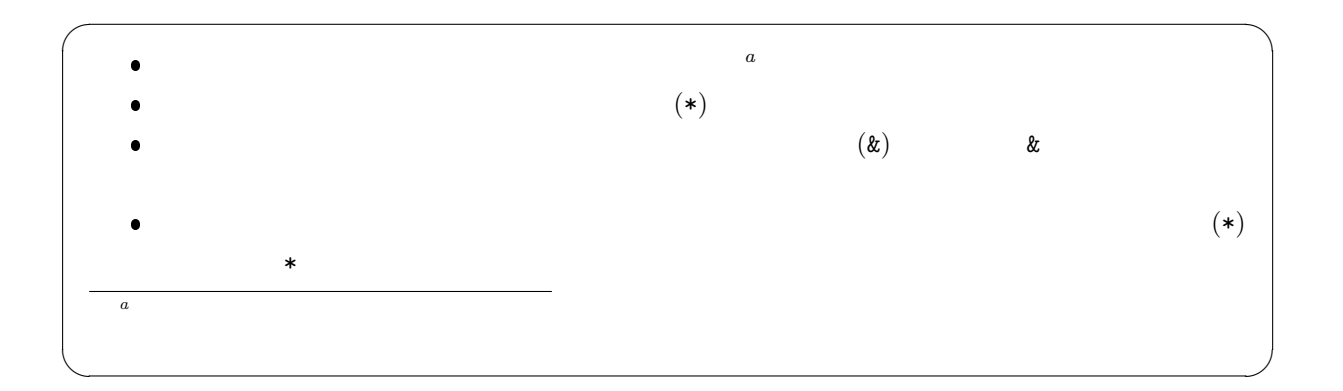

## **3.2** プログラム例

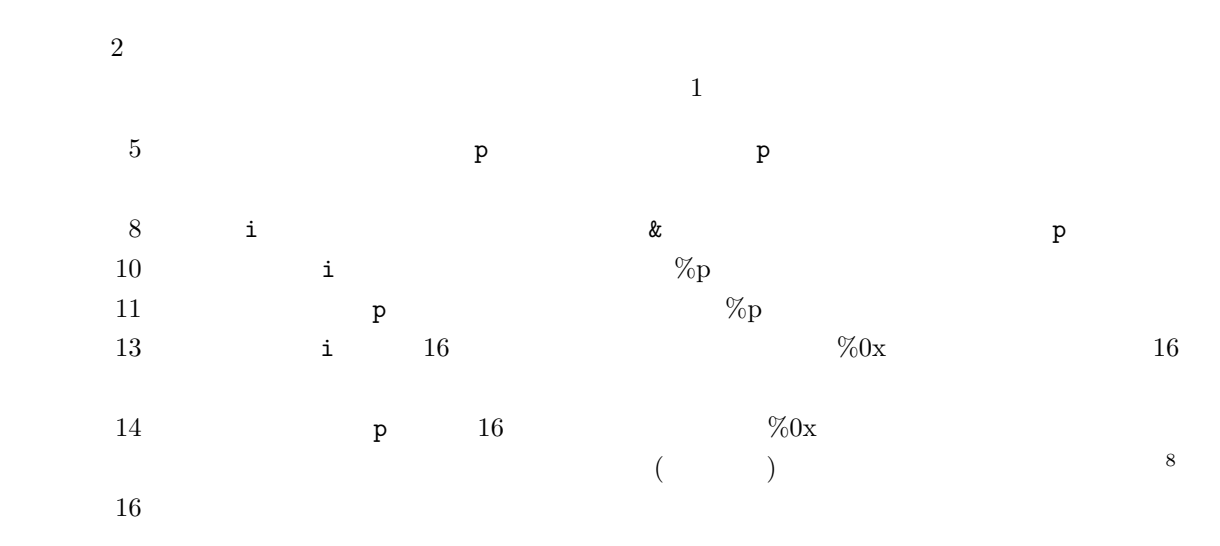

 $7$ 

<sup>8</sup>強制型変換しなくても実行は可能であるが,コンパイル時に型の不一致の警告がでる.

```
2:1 \mid \text{#include } < \text{stdio.h}>\frac{2}{3}3 int main ( void)
\begin{array}{c|c} 4 & 6 \\ 5 & 6 \end{array}int *p;
      int i=0x11223344;
\begin{array}{c} 6 \\ 7 \\ 8 \end{array}p=&i;9
10 printf ("address i %p\n", &i);
11 printf ("address p %p\n", &p);
12
13 printf ("value i \%\text{Ox}\n\mid n", i);
14 printf("value p \%0x\n\cdot^n, (unsigned int)p);
\frac{15}{16}printf ("value *p %0x\n", *p);
17
18 return 0;
19 }
```

```
address i 0xbffff6b0
address p 0xbffff6b4
value i 11223344
value p bffff6b0
value *p 11223344
```
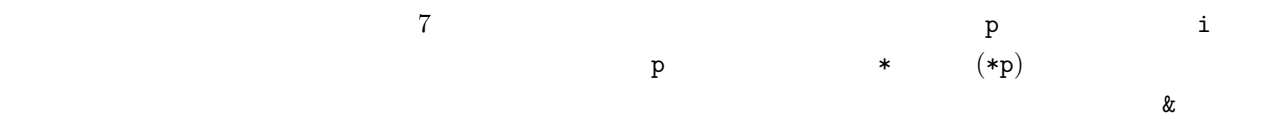

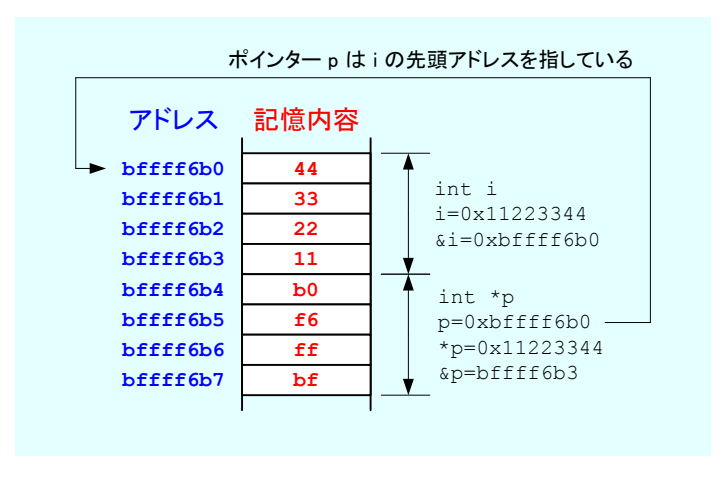

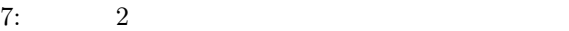

**3.3** 

 $\overline{2}$ 

double x, \*xp;

2:  $\&$ :  $\&$ :  $\&$ :  $\&$ :  $\&$ :

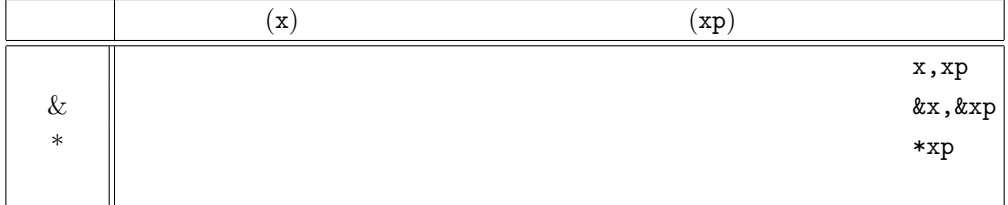

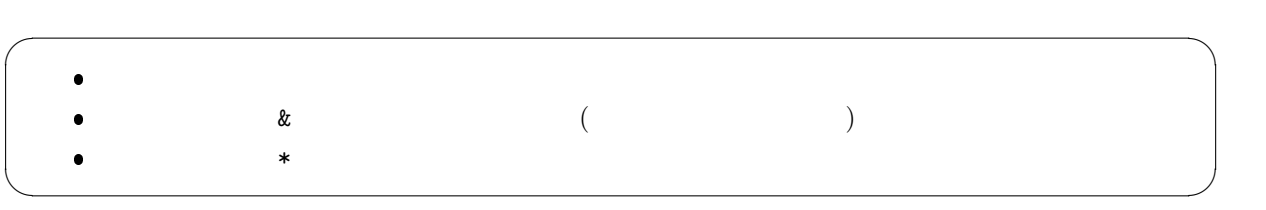

**4** プログラム作成の練習

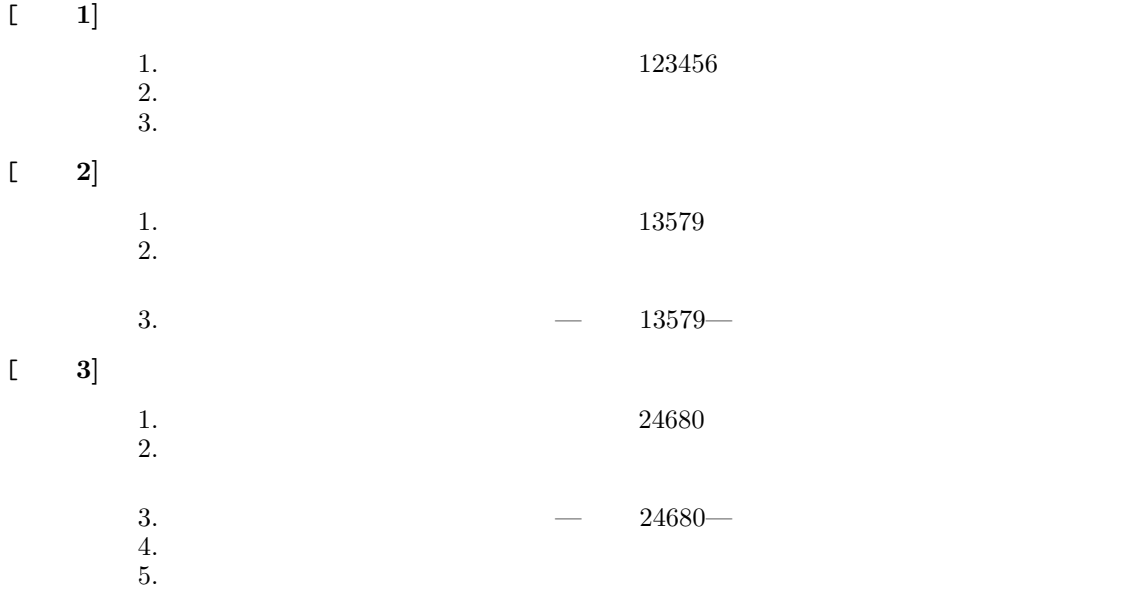

 $[$  4]  $]$ 1.  $3.1415$  $2.$  $\begin{array}{cccc} 3. & - & 3.1415 - \ 4. & \end{array}$  $4.$  $5.$ **5** 課題  $(2 \t16 \t)$  AM8:45  $[-1]$   $(-)$  p.270–292 2  $2$  $\begin{bmatrix} 2 \end{bmatrix}$  ( )  $2$  $2$  $[-3]$  ( )  $[3]$  $[-4]$  ( )  $[3]$  $\begin{array}{ccc} \text{[} & \text{5} \text{]} & \text{(\textit{)}} & \text{(\textit{k})} & \text{(\textit{k})} \\ \end{array}$  $[-6]$  ( ) 3  $[-7]$  ( ) 1.  $\lambda$  $2.$ 3.  $-$  'A'—  $4.$  $5.$  $3:$  $1 \mid \text{#include } < \text{stdio.h}$  $\frac{2}{3}$  $\frac{3}{4}$  **int** main (**void**)  $\begin{array}{c|c} 4 & 6 \\ 6 & 6 \end{array}$  $5 \n\begin{array}{|l|} \n5 \n\end{array}$  int a=2, b=4, c=6;<br>  $6 \n\begin{array}{|l|} \n\text{int} *ap, *bp, *cp};$  $\begin{array}{c} 7 \\ 8 \\ 9 \end{array}$ 8 ap=&a ;  $9 \mid$  bp=&b;  $10$  cp=&c;  $\begin{array}{c} 11 \\ 12 \end{array}$ 

printf ("c=%d\n",\*ap\*\*bp\*\*cp);

 $\begin{array}{c} 13 \\ 14 \end{array}$ 

15 *}*

return 0;

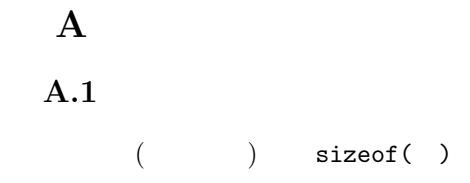

 $4:$ 

```
1 \mid \text{#include } < \text{stdio.h}2
 \frac{3}{4} int main (void)
      4 {
 5
  6 p r i n t f ( "−−−−− s i z e −−−−−−−−−\n" ) ;
  7 \quad \text{printf } (\text{"} \text{tchar} \text{t}\%d\text{'}n", \text{ sizeof } (\text{char}));8 \quad \text{print}(\text{"}\times\text{tint}\ \text{d}\ \text{m}\ \text{size of (int)});9 p r i n t f ( "\ t d o u bl e \ t%d\n" , s i z e o f (double ) ) ;
10
\begin{bmatrix} 11 \\ 12 \end{bmatrix} return 0;
12 }
```
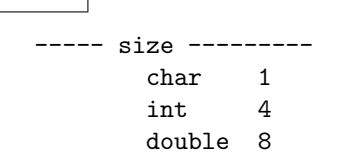

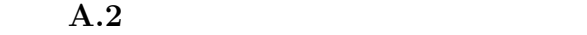

```
1 \mid \text{#include } < \text{stdio.h>}2
 \frac{3}{4} int main (void)
     4 {
 5
 6 double x= −7.696151733398438 e −4;
        \mathbf{int} i=55;
 \begin{array}{c|c} 8 & \text{char } a = 'a'; \\ 9 & \text{unsigned } c \end{array}unsigned char *p;
10
11 p r i n t f ( "−−− ch a r a −−−−−−−−−−−−−−−\n" ) ;
12 p r i n t f ( "%p\ t%02x\n" , &a , a ) ;
13
14 p=(unsigned char *\) \& i;
15
16 p r i n t f ( "−−− i n t i −−−−−−−−−−−−−−−−\n" ) ;
17 p r i n t f ( "%p\ t%02x\n" , p , *p ) ;
18 printf ("%p\t%02x\n", p+1, *(p+1));
19 printf ("%p\t%02x\n", p+2, *(p+2));
```
 $5:$ 

```
20 | printf ({\cal W}_p \setminus t {\cal W}_0 2x \setminus n^*, p+3, * (p+3));\frac{21}{22}22 p=(unsigned char *)&x ;
\frac{23}{24}24 p r i n t f ( "−−− d ouble x −−−−−−−−−−−−−\n" ) ;
25 p r i n t f ( "%p\ t%02x\n" , p , *p ) ;
26 printf ("%p\t%02x\n", p+1, *(p+1));
27 \quad \text{print f} (\text{``%p\text{`t%02x\`n''}, p+2, * (p+2))};28 \quad \text{print}( \text{``%p\text{`t%02x\`n''}, p+3, * (p+3)});29 printf ("%p\t%02x\n", p+4, *(p+4));
30 printf ("%p\t%02x\n", p+5, *(p+5));
31 printf ("%p\t%02x\n", p+6, *(p+6));
32 p r i n t f ( "%p\ t%02x\n" , p+7, *( p + 7 ) );
33
34 return 0;
35 }
```
--- char a ---------------<br>0xbffff6ab 61  $0xbfff6ab$ --- int i ---------------- 0xbffff6ac 37 0xbffff6ad 00 0xbffff6ae 00 0xbffff6af 00 --- double x -------------<br>0xbffff6b0 00  $0xbfff6b0$ 0xbffff6b1 00 0xbffff6b2 00 0xbffff6b3 00 0xbffff6b4 00 0xbffff6b5 38 0xbffff6b6 49 0xbffff6b7 bf

, 2006.

 $[1] \qquad \qquad , (\quad ) \qquad \qquad . \; {\rm C} \qquad \qquad 2 \quad . \; (\quad )$